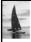

# Database System (Relational Model)

Oleh Ir. I Gede Made Karma, MT

Database System Concepts, 5<sup>th</sup> Ed.

©Silberschatz, Korth and Sudarshan See <a href="www.db-book.com">www.db-book.com</a> for conditions on re-use

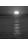

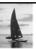

#### **Relational Model**

- Structure of Relational Databases
- Fundamental Relational-Algebra-Operations
- Additional Relational-Algebra-Operations
- Extended Relational-Algebra-Operations
- Null Values
- Modification of the Database

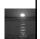

Oatabase System Concepts - 5th Edition, June 15, 200

2.2

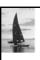

### **Example of a Relation**

| account_number | branch_name | balance |
|----------------|-------------|---------|
| A-101          | Downtown    | 500     |
| A-102          | Perryridge  | 400     |
| A-201          | Brighton    | 900     |
| A-215          | Mianus      | 700     |
| A-217          | Brighton    | 750     |
| A-222          | Redwood     | 700     |
| A-305          | Round Hill  | 350     |

Database System Concepts - 5th Edition, June 15, 2005

2.3

Silberschatz Korth and Sudarshan

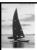

#### **Basic Structure**

■ Formally, given sets  $D_1$ ,  $D_2$ , ....  $D_n$  a **relation** r is a subset of  $D_1 \times D_2 \times ... \times D_n$ 

Thus, a relation is a set of *n*-tuples  $(a_1, a_2, ..., a_n)$  where each  $a_i \in D_i$ 

■ Example: If

customer\_name = {Jones, Smith, Curry, Lindsay}
customer\_street = {Main, North, Park}

customer\_city = {Harrison, Rye, Pittsfield}

Then  $r = \{$  (Jones, Main, Harrison),

(Smith, North, Rye),

(Curry, North, Rye),

(Lindsay, Park, Pittsfield) }

is a relation over

customer\_name x customer\_street x customer\_city

Database System Concepts -  $5^{th}$  Edition, June 15, 2005

2.4

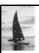

#### **Attribute Types**

- Each attribute of a relation has a name
- The set of allowed values for each attribute is called the domain of the attribute
- Attribute values are (normally) required to be **atomic**; that is, indivisible
  - Note: multivalued attribute values are not atomic
  - Note: composite attribute values are not atomic
- The special value *null* is a member of every domain
- The null value causes complications in the definition of many operations
  - We shall ignore the effect of null values in our main presentation and consider their effect later

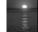

Database System Concepts - 5th Edition, June 15, 2005

2.5

Silherechatz Korth and Sudarshan

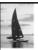

#### **Relation Schema**

- $A_1, A_2, ..., A_n$  are attributes
- $R = (A_1, A_2, ..., A_n)$  is a relation schema Example:

Customer\_schema = (customer\_name, customer\_street, customer\_city)

r(R) is a relation on the relation schema R Example:

customer (Customer\_schema)

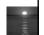

Database System Concepts - 5th Edition, June 15, 2005

2.6

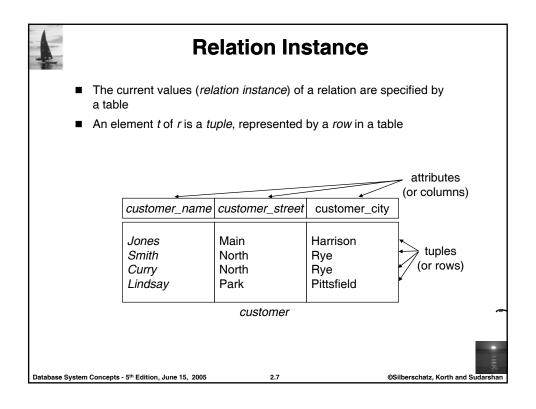

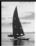

#### **Relations are Unordered**

- Order of tuples is irrelevant (tuples may be stored in an arbitrary order)
- Example: account relation with unordered tuples

| account_number | branch_name | balance |
|----------------|-------------|---------|
| A-101          | Downtown    | 500     |
| A-215          | Mianus      | 700     |
| A-102          | Perryridge  | 400     |
| A-305          | Round Hill  | 350     |
| A-201          | Brighton    | 900     |
| A-222          | Redwood     | 700     |
| A-217          | Brighton    | 750     |

Database System Concepts - 5th Edition, June 15, 2005

2.8

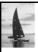

#### **Database**

- A database consists of multiple relations
- Information about an enterprise is broken up into parts, with each relation storing one part of the information

account: stores information about accounts depositor: stores information about which customer

owns which account

customer: stores information about customers

- Storing all information as a single relation such as bank(account\_number, balance, customer\_name, ..) results in
  - repetition of information (e.g., two customers own an account)
  - the need for null values (e.g., represent a customer without an account)
- Normalization theory deals with how to design relational schemas

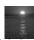

Database System Concepts - 5th Edition, June 15, 2005

2.9

©Silberschatz, Korth and Sudarshan

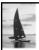

#### The customer Relation

| customer_name | customer_street | customer_city |
|---------------|-----------------|---------------|
| Adams         | Spring          | Pittsfield    |
| Brooks        | Senator         | Brooklyn      |
| Curry         | North           | Rye           |
| Glenn         | Sand Hill       | Woodside      |
| Green         | Walnut          | Stamford      |
| Hayes         | Main            | Harrison      |
| Johnson       | Alma            | Palo Alto     |
| Jones         | Main            | Harrison      |
| Lindsay       | Park            | Pittsfield    |
| Smith         | North           | Rye           |
| Turner        | Putnam          | Stamford      |
| Williams      | Nassau          | Princeton     |

Database System Concepts - 5<sup>th</sup> Edition, June 15, 2005

2.10

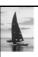

#### The depositor Relation

| customer_name | account_number |
|---------------|----------------|
| Hayes         | A-102          |
| Johnson       | A-101          |
| Johnson       | A-201          |
| Jones         | A-217          |
| Lindsay       | A-222          |
| Smith         | A-215          |
| Turner        | A-305          |

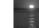

Database System Concepts - 5th Edition, June 15, 2005

2.11

Silherechatz Korth and Sudarshan

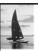

# Keys

- Let  $K \subseteq R$
- *K* is a **superkey** of *R* if values for *K* are sufficient to identify a unique tuple of each possible relation *r*(*R*)
  - by "possible r" we mean a relation r that could exist in the enterprise we are modeling.
  - Example: {customer\_name, customer\_street} and {customer\_name}

are both superkeys of *Customer*, if no two customers can possibly have the same name.

■ K is a candidate key if K is minimal

Example: {customer\_name} is a candidate key for Customer, since it is a superkey (assuming no two customers can possibly have the same name), and no subset of it is a superkey.

■ Primary Key

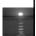

Database System Concepts - 5<sup>th</sup> Edition, June 15, 2005

2.1

Scilbarachetz Karth and Sudarahan

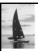

#### **Query Languages**

- Language in which user requests information from the database.
- Categories of languages
  - Procedural
  - Non-procedural, or declarative
- "Pure" languages:
  - Relational algebra
  - Tuple relational calculus
  - Domain relational calculus
- Pure languages form underlying basis of query languages that people use.

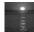

Database System Concepts - 5th Edition, June 15, 2005

2.13

©Silberschatz, Korth and Sudarshan

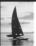

#### **Relational Algebra**

- Procedural language
- Six basic operators
  - select: σ
  - project: ∏
  - union: ∪
  - set difference: -
  - Cartesian product: x
  - rename:  $\rho$
- The operators take one or two relations as inputs and produce a new relation as a result.

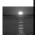

Database System Concepts - 5th Edition, June 15, 2005

2.14

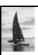

# **Select Operation – Example**

Relation r

| Α | В | С  | D  |
|---|---|----|----|
| α | α | 1  | 7  |
| α | β | 5  | 7  |
| β | β | 12 | 3  |
| β | β | 23 | 10 |

 $\blacksquare \sigma_{A=B \land D > 5}(r)$ 

| Α | В | С  | D  |
|---|---|----|----|
| α | α | 1  | 7  |
| β | β | 23 | 10 |

Database System Concepts - 5th Edition, June 15, 2005

2.15

©Silberschatz, Korth and Sudarshan

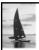

# **Select Operation**

■ Notation:  $\sigma_p(r)$ 

■ p is called the **selection predicate** 

■ Defined as:

$$\sigma_p(\mathbf{r}) = \{t \mid t \in r \text{ and } p(t)\}$$

Where p is a formula in propositional calculus consisting of **terms** connected by :  $\land$  (and),  $\lor$  (or),  $\neg$  (not) Each **term** is one of:

<attribute> op <attribute> or <constant>

where *op* is one of: =,  $\neq$ , >,  $\geq$ . <.  $\leq$ 

■ Example of selection:

 $\sigma_{\mathit{branch\_name="Perryridge"}}$ (account)

- 10%

Database System Concepts - 5<sup>th</sup> Edition, June 15, 2005

2.16

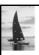

#### **Project Operation – Example**

■ Relation *r*.

| Α | В  | С |
|---|----|---|
| α | 10 | 1 |
| α | 20 | 1 |
| β | 30 | 1 |
| β | 40 | 2 |

 $\prod_{A,C} (r)$ 

| Α | С |   | Α | С |
|---|---|---|---|---|
| α | 1 |   | α | 1 |
| α | 1 | = | β | 1 |
| β | 1 |   | β | 2 |
| β | 2 |   |   |   |

Database System Concepts - 5th Edition, June 15, 2005

2.1

Silberschatz, Korth and Sudarshan

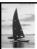

# **Project Operation**

■ Notation:

$$\prod_{A_1,A_2,\ldots,A_k}(r)$$

where  $A_1$ ,  $A_2$  are attribute names and r is a relation name.

- The result is defined as the relation of *k* columns obtained by erasing the columns that are not listed
- Duplicate rows removed from result, since relations are sets
- Example: To eliminate the *branch\_name* attribute of *account*

 $\prod_{account\_number, \ balance}$  (account)

e ime

Database System Concepts - 5th Edition, June 15, 2009

2.18

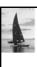

#### **Union Operation – Example**

■ Relations r, s:

| Α | В |
|---|---|
| α | 1 |
| α | 2 |
| β | 1 |
|   | r |

 A
 B

 α
 2

 β
 3

 $\blacksquare$  r  $\cup$  s:

| Α        | В |
|----------|---|
| α        | 1 |
| $\alpha$ | 2 |
| β        | 1 |
| β        | 3 |

Database System Concepts - 5th Edition, June 15, 2005

2.19

Silberschatz, Korth and Sudarshar

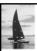

#### **Union Operation**

■ Notation:  $r \cup s$ 

■ Defined as:

$$r \cup s = \{t \mid t \in r \text{ or } t \in s\}$$

■ For  $r \cup s$  to be valid.

1. r, s must have the same arity (same number of attributes)

- 2. The attribute domains must be **compatible** (example:  $2^{nd}$  column of r deals with the same type of values as does the  $2^{nd}$  column of s)
- Example: to find all customers with either an account or a loan

 $\Pi_{customer\_name}$  (depositor)  $\cup \Pi_{customer\_name}$  (borrower)

· ime

Database System Concepts - 5th Edition, June 15, 2005

2.20

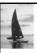

### **Set Difference Operation – Example**

■ Relations *r*, *s*:

| Α | В |
|---|---|
| α | 1 |
| α | 2 |
| β | 1 |
| r |   |

 A
 B

 α
 2

 β
 3

 $\blacksquare$  r-s:

| Α | В |
|---|---|
| α | 1 |
| β | 1 |

Database System Concepts - 5th Edition, June 15, 2005

2.21

©Silberschatz, Korth and Sudarshan

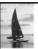

# **Set Difference Operation**

- Notation r s
- Defined as:

$$r-s = \{t \mid t \in r \text{ and } t \notin s\}$$

- Set differences must be taken between compatible relations.
  - r and s must have the same arity
  - attribute domains of *r* and *s* must be compatible

Database System Concepts - 5th Edition, June 15, 2005

2.22

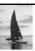

# **Cartesian-Product Operation – Example**

■ Relations *r*, *s*:

| Α | В |  |
|---|---|--|
| α | 1 |  |
| β | 2 |  |
| r |   |  |

 $\begin{array}{c|ccc} C & D & E \\ \hline \alpha & 10 & a \\ \beta & 10 & a \\ \beta & 20 & b \\ \gamma & 10 & b \\ \end{array}$ 

■ rxs:

| Α        | В                                          | С                                                                                                    | D                                                                                                    | Ε                                                      |
|----------|--------------------------------------------|----------------------------------------------------------------------------------------------------|----------------------------------------------------------------------------------------------------|--------------------------------------------------------|
| α        | 1                                          | α                                                                                                    | 10                                                                                                    | а                                                      |
| $\alpha$ | 1                                          | β                                                                                                    | 10                                                                                                    | а                                                      |
| $\alpha$ | 1                                          | β                                                                                                    | 20                                                                                                    | b                                                      |
| $\alpha$ | 1                                          | γ                                                                                                    | 10                                                                                                    | b                                                      |
| β        | 2                                          | α                                                                                                    | 10                                                                                                    | а                                                      |
| β        | 2                                          | β                                                                                                    | 10                                                                                                    | а                                                      |
| β        | 2                                          | β                                                                                                    | 20                                                                                                    | b                                                      |
| β        | 2                                          | γ                                                                                                    | 10                                                                                                    | b                                                      |
|          | $\alpha$ $\alpha$ $\alpha$ $\beta$ $\beta$ | $ \begin{array}{c cccc} \alpha & 1 \\ \alpha & 1 \\ \alpha & 1 \\ \alpha & 1 \\ \beta & 2 \\ \beta & 2 \\ \beta & 2 \end{array} $ | $ \begin{array}{c cccc} \alpha & 1 & \alpha \\ \alpha & 1 & \beta \\ \alpha & 1 & \beta \\ \alpha & 1 & \gamma \\ \beta & 2 & \alpha \\ \beta & 2 & \beta \\ \beta & 2 & \beta \end{array} $ | $ \begin{array}{c ccccccccccccccccccccccccccccccccccc$ |

Database System Concepts - 5th Edition, June 15, 2005

2.23

©Silberschatz, Korth and Sudarshan

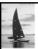

# **Cartesian-Product Operation**

- Notation *r* x *s*
- Defined as:

$$rx s = \{t q \mid t \in r \text{ and } q \in s\}$$

- Assume that attributes of r(R) and s(S) are disjoint. (That is,  $R \cap S = \emptyset$ ).
- If attributes of *r*(*R*) and *s*(*S*) are not disjoint, then renaming must be used.

i

©Silberschatz, Korth and Sudarshan

Database System Concepts - 5<sup>th</sup> Edition, June 15, 2005

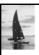

#### **Composition of Operations**

- Can build expressions using multiple operations
- Example:  $\sigma_{A=C}(r \times s)$
- rxs

| Α        | В | С | D  | E |
|----------|---|---|----|---|
| α        | 1 | α | 10 | а |
| α        | 1 | β | 10 | а |
| $\alpha$ | 1 | β | 20 | b |
| α        | 1 | γ | 10 | b |
| β        | 2 | α | 10 | а |
| β        | 2 | β | 10 | а |
| β        | 2 | β | 20 | b |
| β        | 2 | γ | 10 | b |

 $\blacksquare \quad \sigma_{\mathsf{A}=\mathsf{C}}(r\,x\,s)$ 

| Α               | В | С | D  | Ε |
|-----------------|---|---|----|---|
| ra              | 1 | α | 10 | а |
| $ \mathcal{L} $ | 2 | β | 10 | а |
| β               | 2 | β | 20 | b |

Database System Concepts - 5th Edition, June 15, 2005

2.25

Silberschatz Korth and Sudarshan

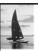

#### **Rename Operation**

- Allows us to name, and therefore to refer to, the results of relationalalgebra expressions.
- Allows us to refer to a relation by more than one name.
- Example:

$$\rho_X(E)$$

returns the expression E under the name X

■ If a relational-algebra expression E has arity n, then

$$\rho_{_{x(A_1,A_2,\dots,\,A_n)}}(E)$$

returns the result of expression E under the name X, and with the attributes renamed to  $A_1, A_2, ...., A_n$ .

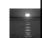

Database System Concepts - 5th Edition, June 15, 2005

2.26

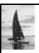

#### **Banking Example**

branch (branch\_name, branch\_city, assets)

customer (customer\_name, customer\_street, customer\_city)

account (account\_number, branch\_name, balance)

loan (loan\_number, branch\_name, amount)

depositor (customer\_name, account\_number)

borrower (customer\_name, loan\_number)

e and

Database System Concepts - 5th Edition, June 15, 2005

2.27

Silherechatz Korth and Sudarshan

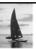

#### **Example Queries**

■ Find all loans of over \$1200

σ<sub>amount > 1200</sub> (loan)

■ Find the loan number for each loan of an amount greater than \$1200

 $\prod_{loan\_number} (\sigma_{amount > 1200} (loan))$ 

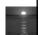

Database System Concepts - 5th Edition, June 15, 2005

2 20

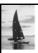

#### **Example Queries**

 Find the names of all customers who have a loan, an account, or both, from the bank

 $\prod_{customer\ name}$  (borrower)  $\cup \prod_{customer\ name}$  (depositor)

Find the names of all customers who have a loan and an account at bank.

 $\prod_{customer\_name}$  (borrower)  $\cap \prod_{customer\_name}$  (depositor)

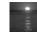

Database System Concepts - 5th Edition, June 15, 2005

2.29

Silberschatz Korth and Sudarshan

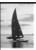

#### **Example Queries**

Find the names of all customers who have a loan at the Perryridge branch.

 $\prod_{customer\_name} (\sigma_{branch\_name="Perryridge"} \\ (\sigma_{borrower.loan\_number=loan.loan\_number} (borrower x \\ loan)))$ 

■ Find the names of all customers who have a loan at the Perryridge branch but do not have an account at any branch of the bank.

 $\Pi_{customer\_name}$  ( $\sigma_{branch\_name}$  = "Perryridge"

 $(\sigma_{borrower.loan\_number} = loan.loan\_number (borrower x loan))) - \\ \Pi_{customer\_name} (depositor)$ 

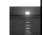

Database System Concepts - 5th Edition, June 15, 2005

2.30

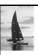

#### **Example Queries**

- Find the names of all customers who have a loan at the Perryridge branch.
  - Query 1

```
\begin{split} &\prod_{customer\_name} \left( \sigma_{branch\_name = "Perryridge"} \right. (\\ &\sigma_{borrower.loan\_number = loan.loan\_number} \left. (borrower x loan) \right)) \end{split}
```

• Query 2

```
\begin{split} \Pi_{customer\_name}(\sigma_{loan.loan\_number} = borrower.loan\_number \,(\\ (\sigma_{branch\_name} = \text{``Perryridge''}(loan)) \,x \;\; borrower)) \end{split}
```

Database System Concepts - 5th Edition, June 15, 2005

2.31

Silberschatz Korth and Sudarshan

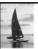

#### **Example Queries**

- Find the largest account balance
  - Strategy:
    - Find those balances that are not the largest
      - Rename account relation as d so that we can compare each account balance with all others
    - Use set difference to find those account balances that were not found in the earlier step.
  - The query is:

```
 \prod_{balance} (account) - \prod_{account.balance} \\ (\sigma_{account.balance} < \textit{d.balance} \ (account \ x \ \rho_d \ (account)))
```

tabase System Concepts - 5th Edition, June 15, 200

2.32

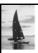

#### **Formal Definition**

- A basic expression in the relational algebra consists of either one of the following:
  - A relation in the database
  - A constant relation
- Let  $E_1$  and  $E_2$  be relational-algebra expressions; the following are all relational-algebra expressions:
  - $E_1 \cup E_2$
  - $E_1 E_2$
  - $E_1 \times E_2$
  - $\sigma_p(E_1)$ , P is a predicate on attributes in  $E_1$
  - $\Pi_{S}(E_{1})$ , S is a list consisting of some of the attributes in  $E_{1}$
  - $\rho_X(E_1)$ , x is the new name for the result of  $E_1$

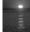

Database System Concepts - 5th Edition, June 15, 2005

2.33

Silberschatz, Korth and Sudarshan

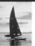

#### **Additional Operations**

We define additional operations that do not add any power to the relational algebra, but that simplify common queries.

- Set intersection
- Natural join
- Division
- Assignment

Database System Concepts - 5th Edition, June 15, 2005

2.34

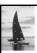

# **Set-Intersection Operation**

- Notation:  $r \cap s$
- Defined as:
- Assume:
  - r, s have the same arity
  - attributes of *r* and *s* are compatible
- Note:  $r \cap s = r (r s)$

- 10%

Database System Concepts - 5th Edition, June 15, 2005

2.35

©Silberschatz, Korth and Sudarshan

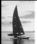

# **Set-Intersection Operation – Example**

■ Relation *r*, *s*:

| Α | В |
|---|---|
| α | 1 |
| α | 2 |
| β | 1 |

A B α 2 β 3

s

 $r \cap s$ 

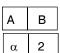

Sthi •

Database System Concepts - 5th Edition, June 15, 2005

2.36

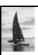

#### **Natural-Join Operation**

- Notation: r ⋈ s
- Let r and s be relations on schemas R and S respectively. Then,  $r_{\bowtie}$  s is a relation on schema  $R \cup S$  obtained as follows:
  - Consider each pair of tuples  $t_r$  from r and  $t_s$  from s.
  - If  $t_r$  and  $t_s$  have the same value on each of the attributes in  $R \cap S$ , add a tuple t to the result, where
    - t has the same value as  $t_r$  on r
    - t has the same value as  $t_S$  on s
- Example:

$$R = (A, B, C, D)$$

$$S = (E, B, D)$$

- Result schema = (A, B, C, D, E)
- $r \bowtie s$  is defined as:

$$\prod_{r.A, r.B, r.C, r.D, s.E} (\sigma_{r.B = s.B} \land r.D = s.D (r \times s))$$

Database System Concepts - 5th Edition, June 15, 2005

2.37

Silberechatz Korth and Sudarshan

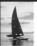

#### **Natural Join Operation – Example**

■ Relations r, s:

| Α | В | С | D |
|---|---|---|---|
| α | 1 | α | а |
| β | 2 | γ | а |
| γ | 4 | β | b |
| α | 1 | γ | а |
| δ | 2 | β | b |
| r |   |   |   |

B D E

1 a α
3 a β
1 a γ
2 b δ
3 b ∈

■ r⋈s

| Α        | В | С | D | Ε        |
|----------|---|---|---|----------|
| α        | 1 | α | а | α        |
| α        | 1 | α | а | γ        |
| α        | 1 | γ | а | α        |
| α        | 1 | γ | а | γ        |
| $\delta$ | 2 | β | b | $\delta$ |

Database System Concepts - 5th Edition, June 15, 2005

2.38

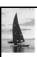

#### **Division Operation**

- Notation:  $r \div s$
- Suited to queries that include the phrase "for all".
- Let *r* and *s* be relations on schemas *R* and *S* respectively where
  - $R = (A_1, ..., A_m, B_1, ..., B_n)$
  - $S = (B_1, ..., B_n)$

The result of  $r \div s$  is a relation on schema

$$R - S = (A_1, ..., A_m)$$

$$r \div s = \{ t \mid t \in \prod_{R - S}(r) \land \forall u \in s (tu \in r) \}$$

Where tu means the concatenation of tuples t and u to produce a single tuple

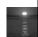

Database System Concepts - 5th Edition, June 15, 2005

2.39

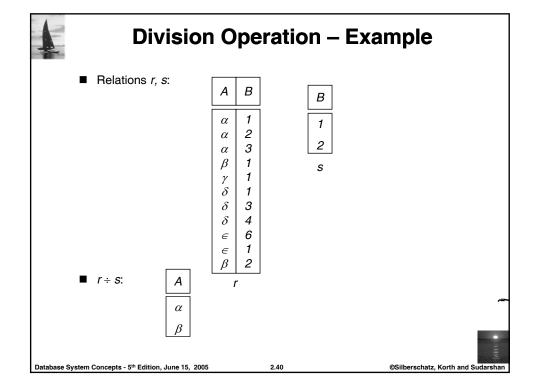

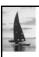

#### **Another Division Example**

■ Relations r, s:

| Α                        | В | С | D | Ε |
|--------------------------|---|---|---|---|
| α                        | а | α | а | 1 |
| α                        | а | γ | а | 1 |
| $\alpha$                 | а | γ | b | 1 |
| $\beta$ $\beta$ $\gamma$ | а | γ | а | 1 |
| β                        | а | γ | b | 3 |
| γ                        | а | γ | а | 1 |
| γ                        | а | γ | b | 1 |
| γ                        | а | β | b | 1 |

D E a 1 b 1 s

r ÷ s:

| Α | В | С |
|---|---|---|
| α | а | γ |
| γ | а | γ |

· 140%

Database System Concepts - 5th Edition, June 15, 2005

2.4

©Silberschatz, Korth and Sudarshan

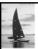

# **Division Operation (Cont.)**

- Property
  - Let  $q = r \div s$
  - Then q is the largest relation satisfying  $q \times s \subseteq r$
- Definition in terms of the basic algebra operation Let r(R) and s(S) be relations, and let  $S \subseteq R$

$$r \div s = \prod_{R - S} (r) - \prod_{R - S} ((\prod_{R - S} (r) \times s) - \prod_{R - S, S} (r))$$

To see why

- $\Pi_{R-S,S}(r)$  simply reorders attributes of r
- $\Pi_{R-S}(\Pi_{R-S}(r) \times s) \Pi_{R-S,S}(r)$  ) gives those tuples t in  $\Pi_{R-S}(r)$  such that for some tuple  $u \in s$ ,  $tu \notin r$ .

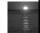

Database System Concepts -  $5^{th}$  Edition, June 15, 2005

2.42

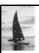

#### **Assignment Operation**

- The assignment operation (←) provides a convenient way to express complex queries.
  - Write query as a sequential program consisting of
    - a series of assignments
    - followed by an expression whose value is displayed as a result of the query.
  - Assignment must always be made to a temporary relation variable.
- Example: Write  $r \div s$  as

```
\begin{split} temp1 \leftarrow \prod_{R \cdot S} (r) \\ temp2 \leftarrow \prod_{R \cdot S} ((temp1 \times S) - \prod_{R \cdot S, S} (r)) \\ result = temp1 - temp2 \end{split}
```

- The result to the right of the  $\leftarrow$  is assigned to the relation variable on the left of the  $\leftarrow$ .
- May use variable in subsequent expressions.

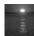

Database System Concepts - 5th Edition, June 15, 2005

2.43

Silberschatz, Korth and Sudarshan

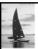

#### **Bank Example Queries**

Find the names of all customers who have a loan and an account at bank.

 $\prod_{customer\ name}$  (borrower)  $\cap \prod_{customer\ name}$  (depositor)

■ Find the name of all customers who have a loan at the bank and the loan amount

 $\Pi_{customer-name, loan-number, amount}$  (borrower loan)

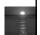

Database System Concepts - 5th Edition, June 15, 2005

2.44

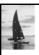

#### **Bank Example Queries**

- Find all customers who have an account from at least the "Downtown" and the Uptown" branches.
  - Query 1

```
\Pi_{customer\_name}(\sigma_{branch\_name = \text{``Downtown''}}(depositor \bowtie account)) \cap \\ \Pi_{customer\_name}(\sigma_{branch\_name = \text{``Uptown''}}(depositor \bowtie account))
```

• Query 2

```
\begin{split} &\Pi_{\textit{customer\_name, branch\_name}}(\textit{depositor} \bowtie \textit{account}) \\ &\quad \div \rho_{\textit{temp(branch\_name)}}(\{(\textit{"Downtown"}), (\textit{"Uptown"})\}) \end{split}
```

Note that Query 2 uses a constant relation.

- 10%

Database System Concepts - 5th Edition, June 15, 2005

2.45

Silberechatz Korth and Sudarshan

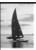

#### **Example Queries**

Find all customers who have an account at all branches located in Brooklyn city.

 $\prod_{customer\_name, \ branch\_name} (depositor_{\bowtie} \ account) \\ 
\div \prod_{branch\_name} (\sigma_{branch\_city = "Brooklyn"} (branch))$ 

- 1495

Database System Concepts - 5th Edition, June 15, 2005

2.46

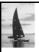

#### **Extended Relational-Algebra-Operations**

- Generalized Projection
- Aggregate Functions
- Outer Join

. 14

Database System Concepts - 5th Edition, June 15, 2005

2.47

Silberschatz, Korth and Sudarshan

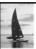

#### **Generalized Projection**

■ Extends the projection operation by allowing arithmetic functions to be used in the projection list.

$$\prod_{F_1,F_2},...,F_n(E)$$

- *E* is any relational-algebra expression
- Each of  $F_1$ ,  $F_2$ , ...,  $F_n$  are are arithmetic expressions involving constants and attributes in the schema of E.
- Given relation credit\_info(customer\_name, limit, credit\_balance), find how much more each person can spend:

 $\prod_{customer\_name, \ limit-credit\_balance}$  (credit\_info)

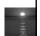

Database System Concepts - 5th Edition, June 15, 2005

2.48

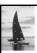

#### **Aggregate Functions and Operations**

 Aggregation function takes a collection of values and returns a single value as a result.

> avg: average value min: minimum value max: maximum value sum: sum of values count: number of values

■ Aggregate operation in relational algebra

$$g_{F_1,G_2,...,F_n(A_n)} g_{F_1(A_1),F_2(A_2,...,F_n(A_n))}(E)$$

E is any relational-algebra expression

- $G_1$ ,  $G_2$ ...,  $G_n$  is a list of attributes on which to group (can be empty)
- Each F<sub>i</sub> is an aggregate function
- Each A<sub>i</sub> is an attribute name

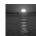

Database System Concepts - 5th Edition, June 15, 2005

2.49

Silherechatz Korth and Sudarshan

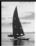

#### **Aggregate Operation – Example**

■ Relation r.

| Α | В | С  |
|---|---|----|
| α | α | 7  |
| α | β | 7  |
| β | β | 3  |
| β | β | 10 |

 $= g_{\text{sum(c)}}(\mathbf{r})$ 

sum(c)

27

Database System Concepts - 5th Edition, June 15, 2005

2.50

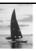

# **Aggregate Operation – Example**

■ Relation account grouped by branch-name:

| branch_name | account_number | balance |
|-------------|----------------|---------|
| Perryridge  | A-102          | 400     |
| Perryridge  | A-201          | 900     |
| Brighton    | A-217          | 750     |
| Brighton    | A-215          | 750     |
| Redwood     | A-222          | 700     |

 $\textit{branch\_name}~\mathcal{G}_{~\mathbf{sum}(\textit{balance})}(\textit{account})$ 

| branch_name | sum(balance) |
|-------------|--------------|
| Perryridge  | 1300         |
| Brighton    | 1500         |
| Redwood     | 700          |

Database System Concepts - 5th Edition, June 15, 2005

2.51

Silberechatz Korth and Sudarsha

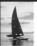

# **Aggregate Functions (Cont.)**

- Result of aggregation does not have a name
  - Can use rename operation to give it a name
  - For convenience, we permit renaming as part of aggregate operation

 $branch_name \ \mathcal{G} \ sum(balance) \ as \ sum_balance \ (account)$ 

e ins

Database System Concepts - 5th Edition, June 15, 2009

2.5

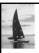

#### **Outer Join**

- An extension of the join operation that avoids loss of information.
- Computes the join and then adds tuples form one relation that does not match tuples in the other relation to the result of the join.
- Uses *null* values:
  - null signifies that the value is unknown or does not exist
  - All comparisons involving null are (roughly speaking) false by definition.
    - ▶ We shall study precise meaning of comparisons with nulls later

100%

Database System Concepts - 5th Edition, June 15, 2005

2.53

©Silberschatz, Korth and Sudarshan

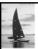

# **Outer Join – Example**

■ Relation loan

| loan_number | branch_name | amount |
|-------------|-------------|--------|
| L-170       | Downtown    | 3000   |
| L-230       | Redwood     | 4000   |
| L-260       | Perryridge  | 1700   |

■ Relation borrower

| customer_name | loan_number |
|---------------|-------------|
| Jones         | L-170       |
| Smith         | L-230       |
| Hayes         | L-155       |

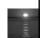

Database System Concepts -  $5^{th}$  Edition, June 15, 2005

2.54

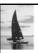

# **Outer Join – Example**

■ Inner Join

loan ⋈Borrower

| loan_number   branch_name |          | amount | customer_name |
|---------------------------|----------|--------|---------------|
| L-170                     | Downtown | 3000   | Jones         |
| L-230                     | Redwood  | 4000   | Smith         |

■ Left Outer Join

| loan_number branch_name |            | amount | customer_name |
|-------------------------|------------|--------|---------------|
| L-170                   | Downtown   | 3000   | Jones         |
| L-230                   | Redwood    | 4000   | Smith         |
| L-260                   | Perryridge | 1700   | null          |

Database System Concepts - 5th Edition, June 15, 2005

2.55

©Silberschatz, Korth and Sudarshan

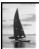

# Outer Join – Example

■ Right Outer Join

loan ⋈ borrower

| loan_number | branch_name | amount | customer_name |
|-------------|-------------|--------|---------------|
| L-170       | Downtown    | 3000   | Jones         |
| L-230       | Redwood     | 4000   | Smith         |
| L-155       | null        | null   | Hayes         |

■ Full Outer Join

loan⊐⊠ borrower

| loan_number | branch_name | amount | customer_name |
|-------------|-------------|--------|---------------|
| L-170       | Downtown    | 3000   | Jones         |
| L-230       | Redwood     | 4000   | Smith         |
| L-260       | Perryridge  | 1700   | null          |
| L-155       | null        | null   | Hayes         |

Database System Concepts - 5th Edition, June 15, 2005

2.56

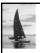

#### **Null Values**

- It is possible for tuples to have a null value, denoted by *null*, for some of their attributes
- null signifies an unknown value or that a value does not exist.
- The result of any arithmetic expression involving *null* is *null*.
- Aggregate functions simply ignore null values (as in SQL)
- For duplicate elimination and grouping, null is treated like any other value, and two nulls are assumed to be the same (as in SQL)

©Silberschatz, Korth and Sudarsh

Database System Concepts - 5th Edition, June 15, 2005

2.57

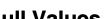

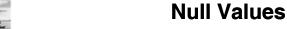

- Comparisons with null values return the special truth value: *unknown* 
  - If false was used instead of unknown, then not (A < 5)would not be equivalent to
- Three-valued logic using the truth value *unknown*:
  - OR: (unknown or true) = true. (unknown or false) = unknown  $(unknown \mathbf{or} \ unknown) = unknown$
  - AND: (true and unknown) = unknown, (false and unknown) = false, (unknown and unknown) = unknown
  - NOT: (not unknown) = unknown
  - In SQL "P is unknown" evaluates to true if predicate P evaluates to unknown
- Result of select predicate is treated as false if it evaluates to unknown

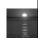

Database System Concepts - 5th Edition, June 15, 2005

2.58

©Silberschatz, Korth and S

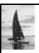

#### **Modification of the Database**

- The content of the database may be modified using the following operations:
  - Deletion
  - Insertion
  - Updating
- All these operations are expressed using the assignment operator.

Database System Concepts - 5th Edition, June 15, 2005

2.59

©Silberschatz, Korth and Sudarshan

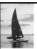

#### **Deletion**

- A delete request is expressed similarly to a query, except instead of displaying tuples to the user, the selected tuples are removed from the database.
- Can delete only whole tuples; cannot delete values on only particular attributes
- A deletion is expressed in relational algebra by:

 $r \leftarrow r - E$ 

where r is a relation and E is a relational algebra query.

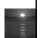

Database System Concepts - 5<sup>th</sup> Edition, June 15, 2005

2.60

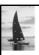

#### **Deletion Examples**

■ Delete all account records in the Perryridge branch.

 $account \leftarrow account - \sigma_{branch\ name = "Perryridge"}(account)$ 

■ Delete all loan records with amount in the range of 0 to 50

 $loan \leftarrow loan - \sigma_{amount \ge 0}$  and  $amount \le 50$  (loan)

■ Delete all accounts at branches located in Needham.

 $r_1 \leftarrow \sigma_{branch\_city = "Needham"} (account \bowtie branch)$ 

 $r_2 \leftarrow \prod_{branch name, account number, balance} (r_1)$ 

 $r_3 \leftarrow \prod_{customer\_name, account\_number} (r_2 \bowtie depositor)$ 

 $account \leftarrow account - r_2$ 

 $depositor \leftarrow depositor - r_3$ 

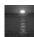

Database System Concepts - 5th Edition, June 15, 2005

2.61

@Silberechatz Korth and Sudarshan

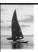

#### Insertion

- To insert data into a relation, we either:
  - specify a tuple to be inserted
  - write a query whose result is a set of tuples to be inserted
- in relational algebra, an insertion is expressed by:

$$r \leftarrow r \cup E$$

where r is a relation and E is a relational algebra expression.

lacktriangle The insertion of a single tuple is expressed by letting E be a constant relation containing one tuple.

• 140

Database System Concepts - 5th Edition, June 15, 2005

2.62

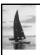

#### **Insertion Examples**

■ Insert information in the database specifying that Smith has \$1200 in account A-973 at the Perryridge branch.

```
account \leftarrow account \cup \{("Perryridge", A-973, 1200)\}
 depositor \leftarrow depositor \cup \{("Smith", A-973)\}
```

■ Provide as a gift for all loan customers in the Perryridge branch, a \$200 savings account. Let the loan number serve as the account number for the new savings account.

```
r_1 \leftarrow (\sigma_{branch\_name = "Perryridge"}(borrowet loan))

account \leftarrow account \cup \prod_{branch\_name, loan\_number,200}(r_1)

depositor \leftarrow depositor \cup \prod_{customer\_name, loan\_number}(r_1)
```

Database System Concepts - 5th Edition, June 15, 2005

2.63

Silberschatz, Korth and Sudarshan

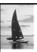

#### **Updating**

- A mechanism to change a value in a tuple without charging *all* values in the tuple
- Use the generalized projection operator to do this task

$$r \leftarrow \prod_{\scriptscriptstyle F_1,F_2,\ldots,F_l,}(r)$$

- Each  $F_i$  is either
  - the I th attribute of r, if the I th attribute is not updated, or,
  - if the attribute is to be updated F<sub>i</sub> is an expression, involving only
    constants and the attributes of r, which gives the new value for the
    attribute

Database System Concepts - 5th Edition, June 15, 2005

2.64

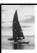

#### **Update Examples**

■ Make interest payments by increasing all balances by 5 percent.

 $account \leftarrow \prod_{account\_number, branch\_name, balance * 1.05} (account)$ 

■ Pay all accounts with balances over \$10,000 6 percent interest and pay all others 5 percent

 $\begin{array}{l} \textit{account} \leftarrow \prod_{\textit{account\_number, branch\_name, balance} * 1.06} (\sigma_{\textit{BAL} > 10000}(\textit{account})) \\ \cup \prod_{\textit{account\_number, branch\_name, balance} * 1.05} (\sigma_{\textit{BAL} \leq 10000}(\textit{account})) \\ (\textit{account})) \end{array}$ 

- 110%

Database System Concepts - 5th Edition, June 15, 2005

2.65

Silberschatz, Korth and Sudarshan

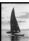

#### **End of Chapter 2**

Database System Concepts, 5th Ed.

©Silberschatz, Korth and Sudarshan See <u>www.db-book.com</u> for conditions on re-use

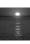

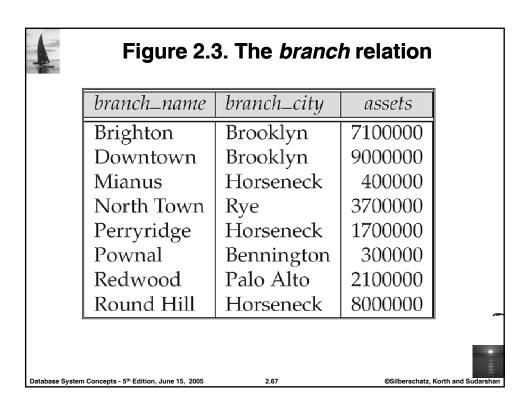

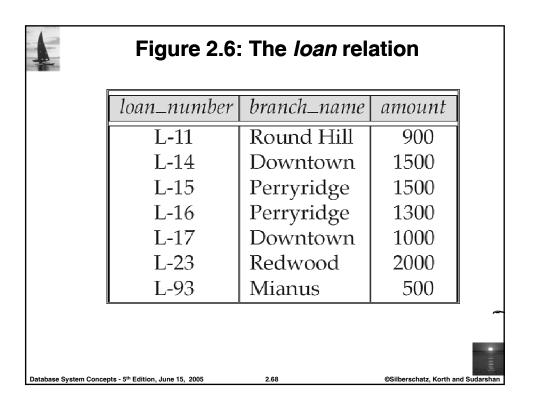

| Figure 2.7: The <i>borrower</i> relation                                     |             |  |
|------------------------------------------------------------------------------|-------------|--|
| customer_name                                                                | loan_number |  |
| Adams                                                                        | L-16        |  |
| Curry                                                                        | L-93        |  |
| Hayes                                                                        | L-15        |  |
| Jackson                                                                      | L-14        |  |
| Jones                                                                        | L-17        |  |
| Smith                                                                        | L-11        |  |
| Smith                                                                        | L-23        |  |
| Williams                                                                     | L-17        |  |
| ase System Concepts - 5th Edition, June 15, 2005 2.69 @Silberschatz, Korth a |             |  |

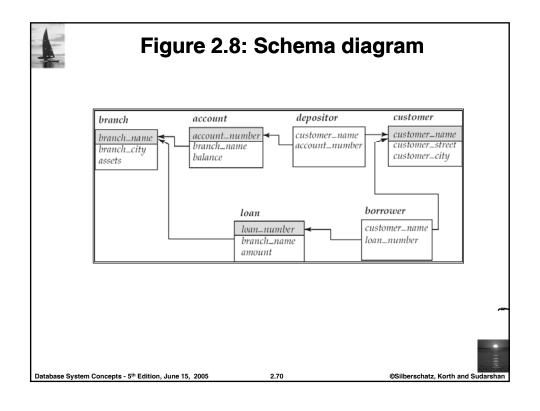

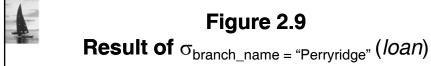

| loan_number | branch_name | amount |
|-------------|-------------|--------|
| L-15        | Perryridge  | 1500   |
| L-16        | Perryridge  | 1300   |

Database System Concepts - 5th Edition, June 15, 200

2 71

Silberschatz, Korth and Sudarshan

# Figure 2.10: Loan number and the amount of the loan loan\_number amount I 11 0000

| loan_number   | amount |
|---------------|--------|
| L-11          | 900    |
| L-14          | 1500   |
| L-15          | 1500   |
| L-16          | 1300   |
| L-17          | 1000   |
| L <b>-2</b> 3 | 2000   |
| L-93          | 500    |

Database System Concepts - 5th Edition, June 15, 2005

2.72

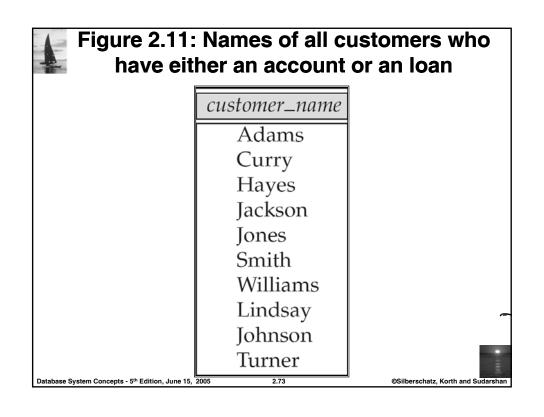

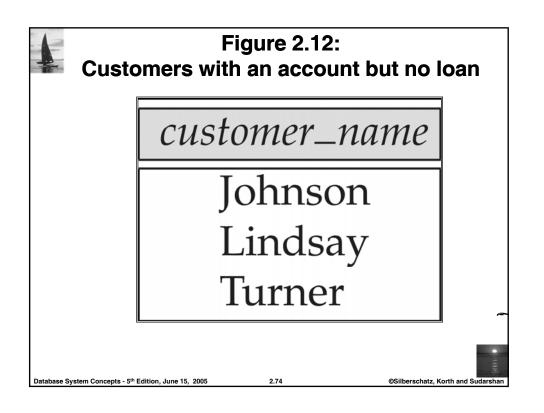

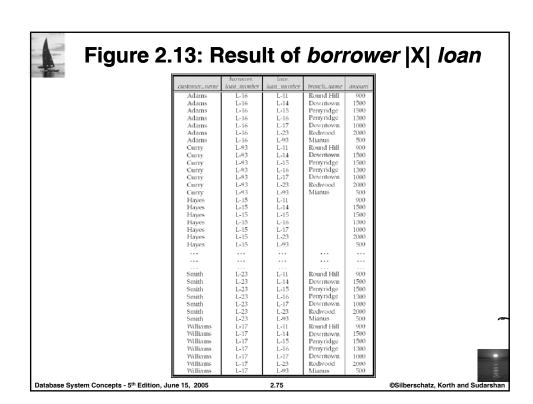

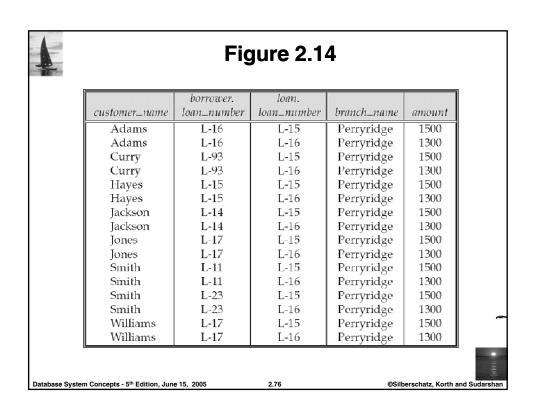

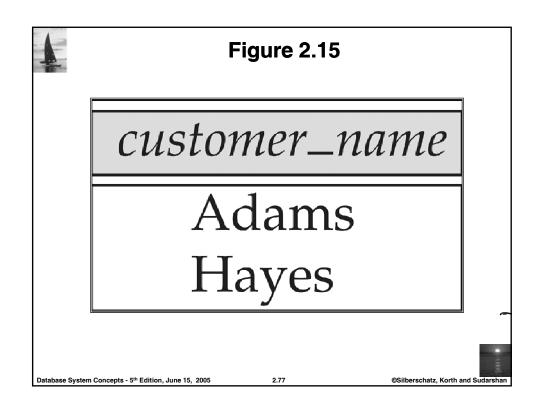

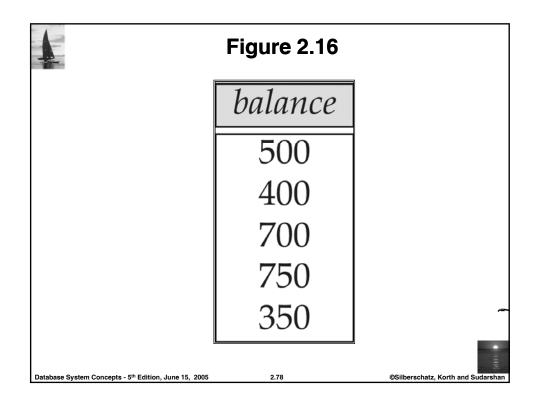

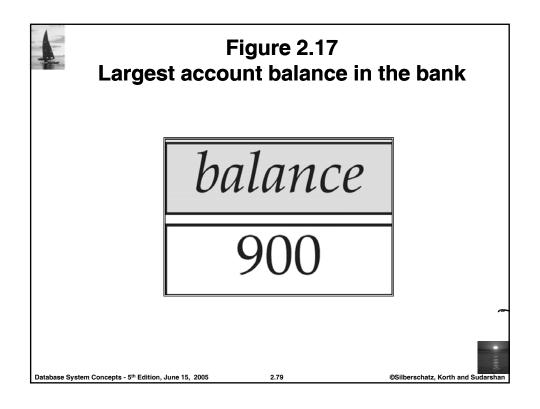

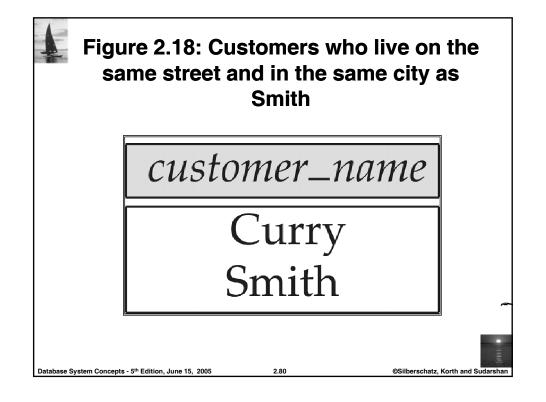

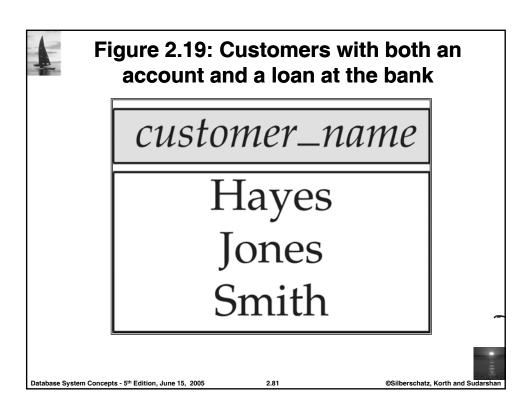

| 1                | Figure 2.20                                         |             |                      |  |
|------------------|-----------------------------------------------------|-------------|----------------------|--|
|                  | customer_name                                       | loan_number | amount               |  |
|                  | Adams                                               | L-16        | 1300                 |  |
|                  | Curry                                               | L-93        | 500                  |  |
|                  | Hayes                                               | L-15        | 1500                 |  |
|                  | Jackson                                             | L-14        | 1500                 |  |
|                  | Jones                                               | L-17        | 1000                 |  |
|                  | Smith                                               | L-23        | 2000                 |  |
|                  | Smith                                               | L-11        | 900                  |  |
|                  | Williams                                            | L-17        | 1000                 |  |
| Database Control | m Concepts - 5 <sup>th</sup> Edition, June 15, 2005 | 2.82        | ©Silberschatz, Korth |  |

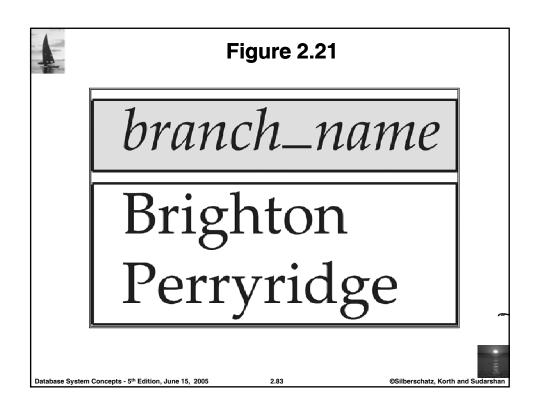

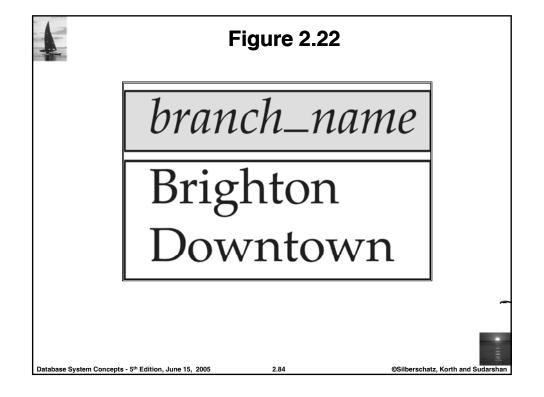

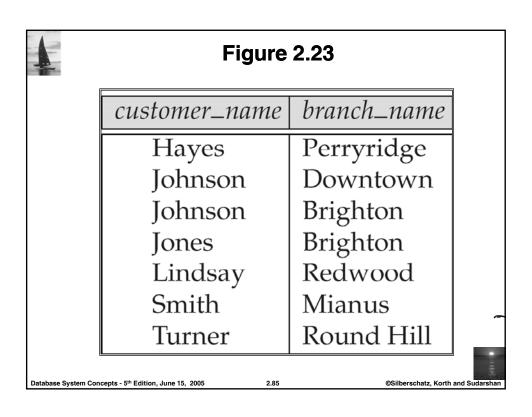

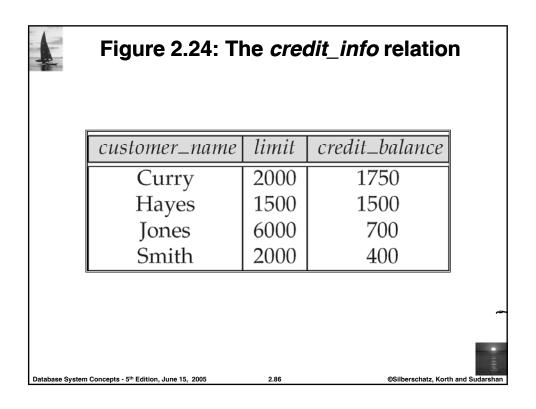

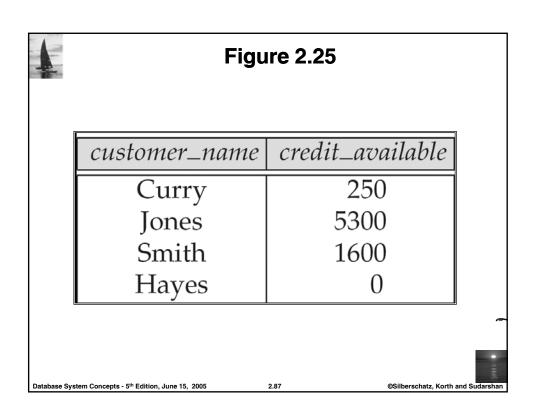

| employee_name | branch_name | salary |
|---------------|-------------|--------|
| Adams         | Perryridge  | 1500   |
| Brown         | Perryridge  | 1300   |
| Gopal         | Perryridge  | 5300   |
| Johnson       | Downtown    | 1500   |
| Loreena       | Downtown    | 1300   |
| Peterson      | Downtown    | 2500   |
| Rao           | Austin      | 1500   |
| Sato          | Austin      | 1600   |
|               |             | 2000   |
|               |             |        |

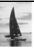

## Figure 2.27 The *pt\_works* relation after regrouping

| employee_name | branch_name | salary |
|---------------|-------------|--------|
| Rao           | Austin      | 1500   |
| Sato          | Austin      | 1600   |
| Johnson       | Downtown    | 1500   |
| Loreena       | Downtown    | 1300   |
| Peterson      | Downtown    | 2500   |
| Adams         | Perryridge  | 1500   |
| Brown         | Perryridge  | 1300   |
| Gopal         | Perryridge  | 5300   |

Database System Concepts - 5th Edition, June 15, 2005

2 80

©Silberschatz, Korth and Sudarshan

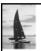

## Figure 2.28

| branch_name | sum of salary |
|-------------|---------------|
| Austin      | 3100          |
| Downtown    | 5300          |
| Perryridge  | 8100          |

Database System Concepts - 5th Edition, June 15, 2005

2.90

Silberschatz, Korth and Sudarshan

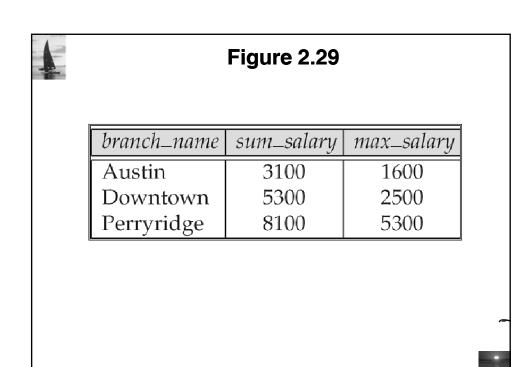

©Silberschatz, Korth and Suda

Database System Concepts - 5th Edition, June 15, 2005

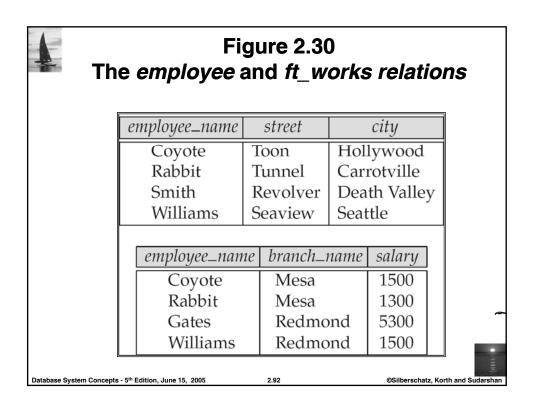

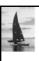

## Figure 2.31

| employee_name | street  | city        | branch_name | salary |
|---------------|---------|-------------|-------------|--------|
| Coyote        | Toon    | Hollywood   | Mesa        | 1500   |
| Rabbit        | Tunnel  | Carrotville | Mesa        | 1300   |
| Williams      | Seaview | Seattle     | Redmond     | 1500   |

e mas

Database System Concepts - 5th Edition, June 15, 2005

\_ \_\_

©Silberschatz, Korth and Sudarshan

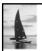

## Figure 2.32

| employee_name | street   | city         | branch_name | salary |
|---------------|----------|--------------|-------------|--------|
| Coyote        | Toon     | Hollywood    | Mesa        | 1500   |
| Rabbit        | Tunnel   | Carrotville  | Mesa        | 1300   |
| Williams      | Seaview  | Seattle      | Redmond     | 1500   |
| Smith         | Revolver | Death Valley | null        | null   |

Database System Concepts - 5th Edition, June 15, 2005

2.94

©Silberschatz, Korth and Sudarshan

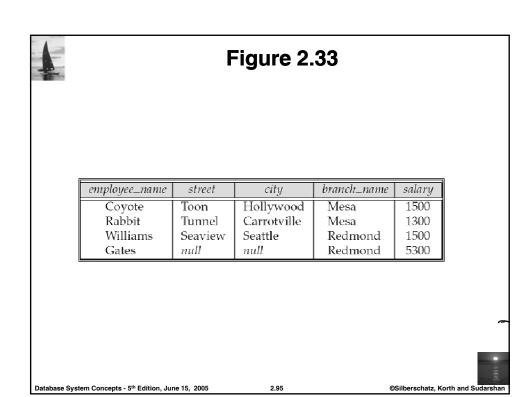

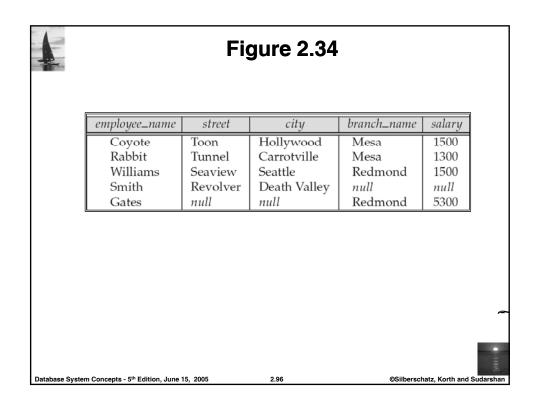